## Introduction to Electronic Contract

Tokyo Foundation for Policy Research

### Contents

- 1. Introduction: <u>About Contract Digitization by DocuSign</u>
- 2. <u>About Electronic Contract</u>
- 3. About DocuSign
- 4. Electronic Signing Process using DocuSign

DocuSign's Electronic Signature Flow Digital Signature Operation When an Irregularity is Found in the Contract Operation After Signature Access to the signed MOU

## 1. Introduction

### About Contract Digitization by DocuSign

When signing an MOU, the foundation has introduced electronic signatures using "DocuSign" as a standard for future contracts, which will be under the global policy.

We appreciate your understanding and cooperation.

## **5 About Electronic Contracts**

### About Electronic Contract

### What is an Electronic Contract

> Electronic contract is a contract conclusion method which uses internet services. The procedure includes sending documents such as contracts, mutual signing electronically and receiving the signed document.

> The establishment of laws related to electronic contracts, such as Electronic Signature Law, e-Document Law and Electronic Bookkeeping Law, along with the settlement of technology and security for electronic contract services has made the introduction to electronic contracts easier recently.

#### **Benefits of Electronic Contracts**

- Contracts and related documents can be sent and signed electronically. Reduction of costs involving printing, bookbinding, mailing and revenue stamp is possible.
- Time taken to send and receive contracts can be reduced. In addition, services can be provided and received faster by shortening the contract conclusion time.
- Information of who, when and where the document was sent ,and signatures are recorded in the logs. This leads to a stronger compliance.

## 3 About DocuSidn

### About DocuSign

### What is DocuSign

- DocuSign is the global standard tool for digital signatures. It is used by more than 200 million users in 188 countries around the world.
- For providing the most reliable and secure digital evidence in the digital signature market, DocuSign system was chosen to be introduced in our company.
- Encryption and unauthorized access can be tracked with digital signatures made via DocuSign. It can also create a completion certificate which provides a strict audit trail of DocuSign transactions.

### Prerequisites for digital signatures in DocuSign

No particular software installation is required. Common internet browser can be used to view and sign contracts.
 DocuSign also provides mobile app which enables visualization and signature from mobile devices.

No need to create a new DocuSign account. An email containing a link to visualize the contract will be sent by DocuSign(<u>dse@docusign.net</u>). By clicking the link, you will be able to review and digitally sign.

### 4 Electronic Signing Process Using DocuSign 4 Electronic Signing Locess Asing DocuSign

### **DocuSign's Electronic Signing Flow**

Step 1. Open the Signature Request email from DocuSign

Step 2. Click the link in the email, and review the MOU content from the browser

Step 3. The signer will digitally sign via DocuSign and click the FINISH button to complete signing

User guide in the next page

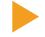

## Step 1. You receive an email from DocuSign

The signing process begins when you receive an email notification from DocuSign informing you that you have a document to sign. The document is contained in a DocuSign envelope. DocuSign sends the email notification on behalf of the foundation, and contains our message and a link to open the documents. Please click the "REVIEW DOCUMENT" button.

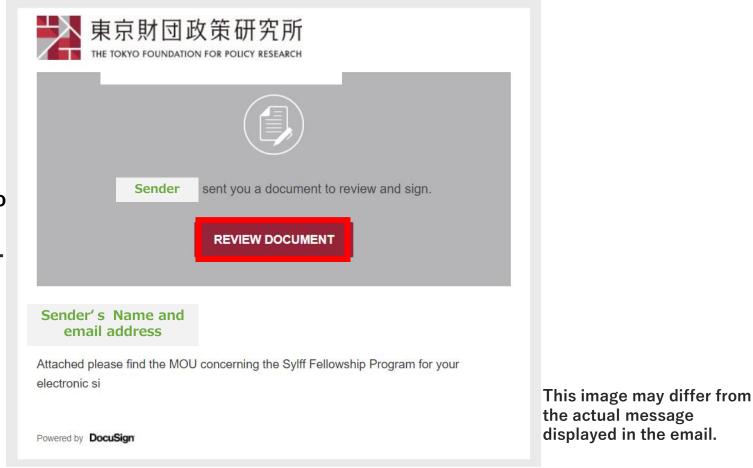

Sender's address is xxx@docusign.net. Please note that due to spam filter, the email can be inside another folder.

# Step 2. Review document on DocuSign (Permission to access location and confirmation of statutory declaration)

In case the screen below is not displayed, this step is not necessary.

When you open the browser, a request for location access will appear. Select the option Allow/Block according to your need.

| docusign.net wants to |                    |       |       |  |
|-----------------------|--------------------|-------|-------|--|
| 9                     | Know your location |       |       |  |
|                       |                    | Allow | Block |  |
|                       |                    |       |       |  |

The information of the signer's location is recorded in DocuSign's certificate of completion in IP address format. It can be used for audit trail. Sharing location information is not a requirement., so you can still sign the document. Please check the "I agree to use electronic records and signatures" box. If you click the underlined link, you will be able to view the Electronic Record and Signature Disclosure.

#### Please Review & Act on These Documents

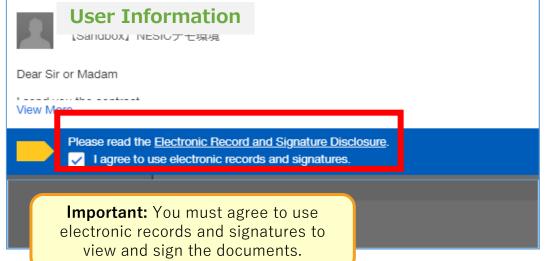

## Step 2. Review document on DocuSign (Review documents)

Click "Continue" to proceed to the signature window and review the contents of the contract.

| Please Review & Act on These Documents                                                                                                    |  |          | DocuSign        |  |  |
|----------------------------------------------------------------------------------------------------|--|----------|-----------------|--|--|
| User Information                                                                                                    |  |          |                 |  |  |
| Dear Sir or Madam                                                                                                    |  |          |                 |  |  |
| View More                                                                                                    |  |          |                 |  |  |
| Please read the Electronic Record and Signature Disclosure.                                                                                                    |  | CONTINUE | OTHER ACTIONS - |  |  |
| <ul> <li>開示価当事者と受領個当事者(以下「両当事者」という)は、一方の当事者が専有および秘密であるとみなす情報(以下「秘密情報」という)を相手価当事者と共有することについて協議することに関心を示しています。</li> <li>両当事者は、当事者の秘密情報には以下に関するものが含まれますがこれらに限定されないことに含意します。(1)事業の計画、手法、および慣行。(2)社員、顧客、サプライヤー。(3)発明、プロセス、手法、製品、特許申請、その他の所有権。(4)仕様、図面、スケッチ、モデル、サンブル、ツール、コンビューターブログラム、技術情報、またはその他の関連情報。よって、両当事者も、専有情報および秘密情報であることを開示情報の書面に印字することにより、または、ロ頭またはかかる印字がない書面により情報が開示される場合は、当該情報の専有性および秘密情報であることにより、秘密情報を相手側当事者に開示できます。</li> </ul> |  |          |                 |  |  |

This image may differ from the actual screen displayed.

### Step 3. Execution of Digital Signature

5 Please fill appropriately in the yellow fields set on the document and proceed.

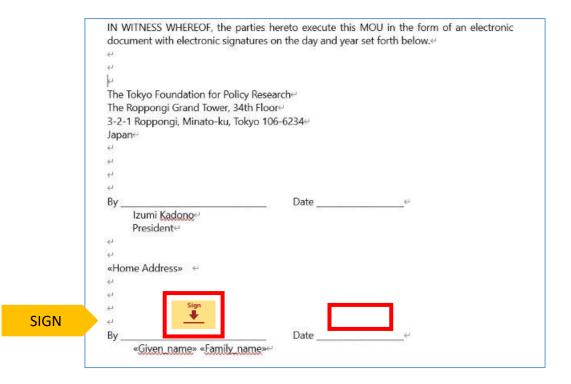

Signing procedure in the next page

### **Digital Signature**

Enter your full name and an image of your signature will appear in the preview screen.

| Adopt Your Signature                                                                                                    | DocuSigned by:<br>Mburaga O-La NO-<br>80885BED56F9482 |                                     |
|----------------------------------------------------------------------------------------------------|-------------------------------------------------------|-------------------------------------|
| Confirm your name, initials, and signature.                                                                                                    |                                                       |                                     |
| Full Name*                                                                                                    | Noburneza Don NO                                      | You can choose your                 |
| Nobunaga Oda                                                                                                    | 100 MAGA UNA 110<br>80885BED56F9482                   | signature from a variety of styles. |
| SELECT STYLE DRAW UPLOAD                                                                                                    |                                                       | Styles.                             |
| PREVIEW                                                                                                    | DocuSigned by:<br>Noburaza Oda NO                     |                                     |
| DocuSigned by:DS                                                                                                    | 80885BED56F9482                                       |                                     |
| Noburaga Oda NO                                                                                                    |                                                       |                                     |
| 80885BED56F9482                                                                                                    | Notrasa Oda NO                                        |                                     |
| By selecting Adopt and Sign, I agree that the signature and initials will be the elect<br>my agent) use them on documents, including legally binding contracts - just the signature of the second second |                                                       |                                     |
|                                                                                                    |                                                       |                                     |
| ADOPT AND SIGN CANCEL                                                                                                    | DocuSigned by:                                        |                                     |

**2** Click "Adopt and sign" and sign.

### Step 3. Completing signature

After you have added the required information and signing the documents, the actions move to the bottom of the browser and the **FINISH** button becomes active. Select **FINISH** to complete signing.

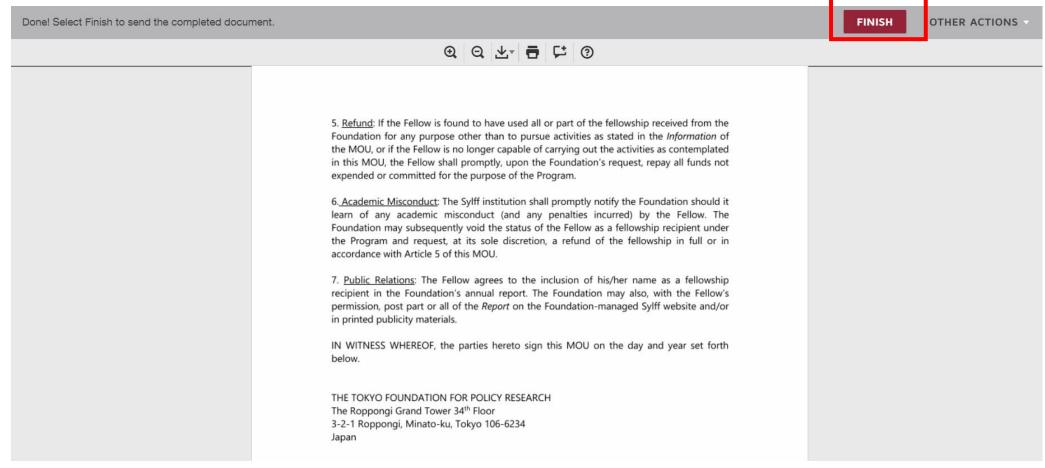

### When an Irregularity is Found (Pending Signature)

In case there is an irregularity in the contract and the conclusion is not yet possible, please choose "Finish Later," and contact the person in charge.

In the top right of the screen, click "Other Actions" and select "Finish Later".

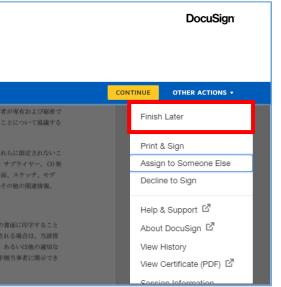

If you are already registered as a

DocuSign user:

The contract will be saved in the inbox.

If you are not registered:

You can check the document again from the link in the signature request email.

% If you have questions about the contract, please contact the person in charge.

### When an Irregularity is Found (Decline Signature)

The refusal of signature will invalid the "Signature Request" itself, making it inaccessible for everyone.

1 In the top right of the screen, click "Other Actions" and select "Decline to Sign">"Continue".

| 事者が専有および秘密で                                              |                        |
|----------------------------------------------------------|------------------------|
| ることについて協議する                                              | Finish Later           |
| これらに限定されないこ                                              | Print & Sign           |
| な、サプライヤー。(3)発<br>図面、スケッチ、モデ                              | Assign to Someone Else |
| はその他の関連情報。                                               | Decline to Sign        |
|                                                          | Help & Support 🗹       |
| &の書面に印字すること<br>ドされる場合は、当該情<br>言、あるいは他の適切な<br>#手頻当事者に開示でき | About DocuSign 🗹       |
|                                                          | View History           |
| 17 10 3 4 11 ICHINA CS                                   | View Certificate (PDF) |
|                                                          |                        |

2

Enter the reason of the refusal and click "Decline to sign".

| Decline to Sign                        | × | TI       |
|----------------------------------------|---|----------|
| Please provide a reason for deolining: |   | no<br>"S |
| 500 characters remaining               |   | er<br>in |
| DECLINE TO SIGN CANCEL                 |   |          |

The reason for declining will be notified to the sender of the "Signature Request". The content entered will be emailed and recorded in the "Signature Request" log.

## **Operation After Signature**

After finishing the signature, a popup window will be shown to users who do not have a DocuSign account.

It is an invitation for creating free account. Sign up according to your need.

| Save a Copy of Your Document                                                                                            | 不 · • •                                 |
|----------------------------------------------------------------------------------------------------|-----------------------------------------|
|                                                                                                    |                                         |
| Sign up for a FREE DocuSign account today and sign all y                                                                | our documents electronically.           |
| Email Address                                                                                                    | Electronically sign any document.       |
| Password                                                                                                    | Get signatures from others.             |
| Confirm Password                                                                                                    | Sign on the go with<br>DocuSign Mobile! |
| Country                                                                                                    |                                         |
| select 🔻                                                                                                    |                                         |
| By clicking the 'SUBMIT' button, you agree to the Terms & Conditions I <sup>™</sup> and Privacy Policy I <sup>™</sup> . |                                         |
| SUBMIT NO THANKS                                                                                                    |                                         |

## Basically, there is no need to register to finish a contract on DocuSign.

You can use without an account. But by making one, you can have the following benefits:

#### Visualization and management of signed contracts will be easier

You can check past contracts in your account.

#### Registration of imprinted data will be possible

You can save the trouble of uploading imprinted data every time.

### Access to the Signed MOU

You can access the signed document by opening the DocuSign "Completed" email. This email is sent to you once the contract have signed by both parties.

1. Open the DocuSign "Completed" email.

2. Click REVIEW DOCUMENT to open the documents in your browser.

3. The document that you signed opens. You can now print or download your documents.

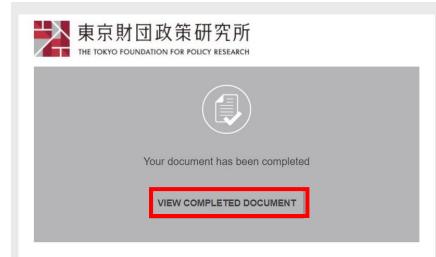